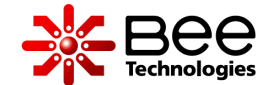

# D.C. Motor Simplified SPICE Model

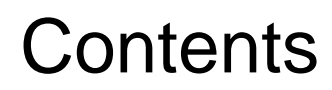

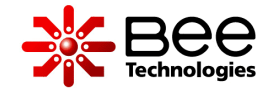

- 1. Benefit of the Model
- 2. Model Feature
- 3. Parameter Settings
- 4. D.C. Motor Specification (Example)
- 5. Motor Start Up Simulation at Normal Load
- 6. Motor Start Up Simulation at Half of Normal Load
- 7. Lj of the Motor Model (1/2)
- 8. Application Example
- 9. Winding Characteristic Parameters: Lm
- 10.Winding Characteristic Parameters: Rm

Simulation Index

## 1. Benefit of the Model

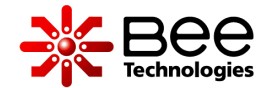

- The model enables circuit designer to use D.C. Motor as load in their design which include: Back EMF,  $Torque(N·m)$  and Speed (rpm) characteristics.
- The model can be easily adjusted to your own D.C. Motor specifications by editing a few parameters that are provided in the spec-sheet.

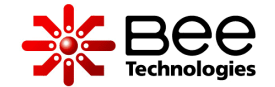

- This *D.C. Motor Simplified SPICE Model* is for users who require the model of D.C. Motor as a part of their system.
- Perform electrical (voltage and current) and mechanical (speed and torque) characteristics at current load (Ampere) conditions.

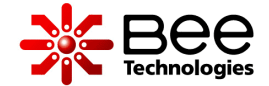

#### **Model Parameters:**

If there is no measurement data, the default value will be used:

> **Rm:** motor winding resistance  $[\Omega]$ **Lm:** motor winding inductance [H]

Data is given by D.C. motor spec-sheet:

**V\_norm:** normal voltage [V] **mNm:** normal load [mN·m] **kRPM\_norm:** speed at normal load [kr/min] **I\_norm:** current at normal load [A]

Load Condition:

**IL:** load current [A]

- + U 1 SMPL\_DC\_MOTOR Rm = 0.1 Lm = 100u I\_norm = 6.1 mNm = 19.6 V\_norm = 7.2 kRPM\_norm = 14.4 IL = 6.1

D.C. Motor model and Parameters with Default Value

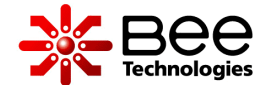

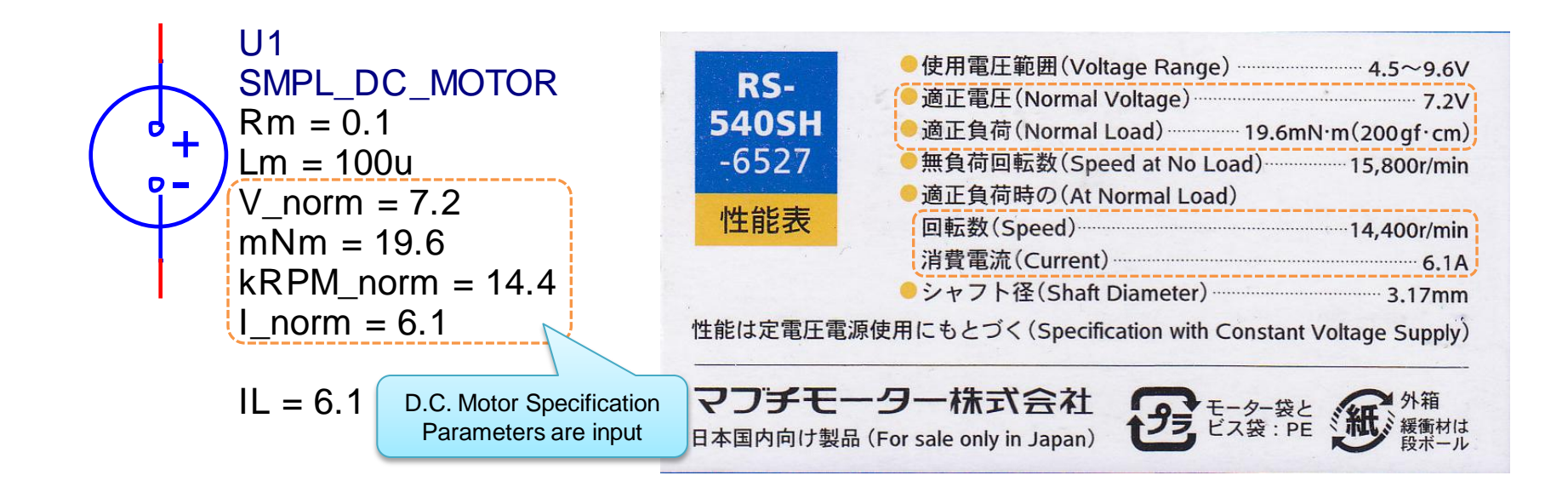

### 5. Motor Start Up Simulation at Normal Load (1/3)

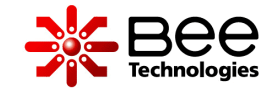

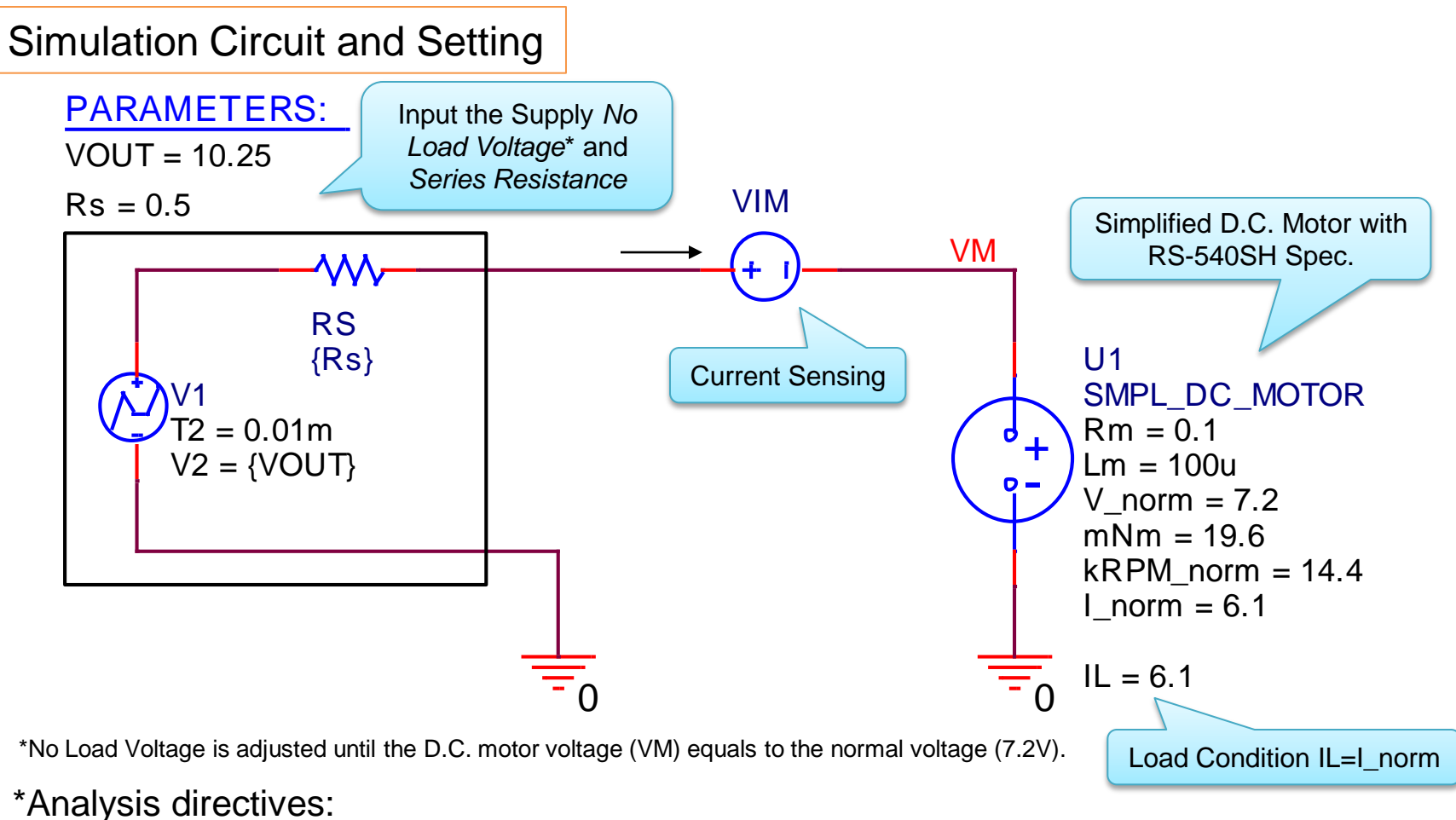

.TRAN 0 400m 0 0.1m .PROBE V(\*) I(\*) W(alias(\*)) D(alias(\*)) NOISE(alias(\*))

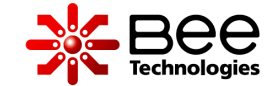

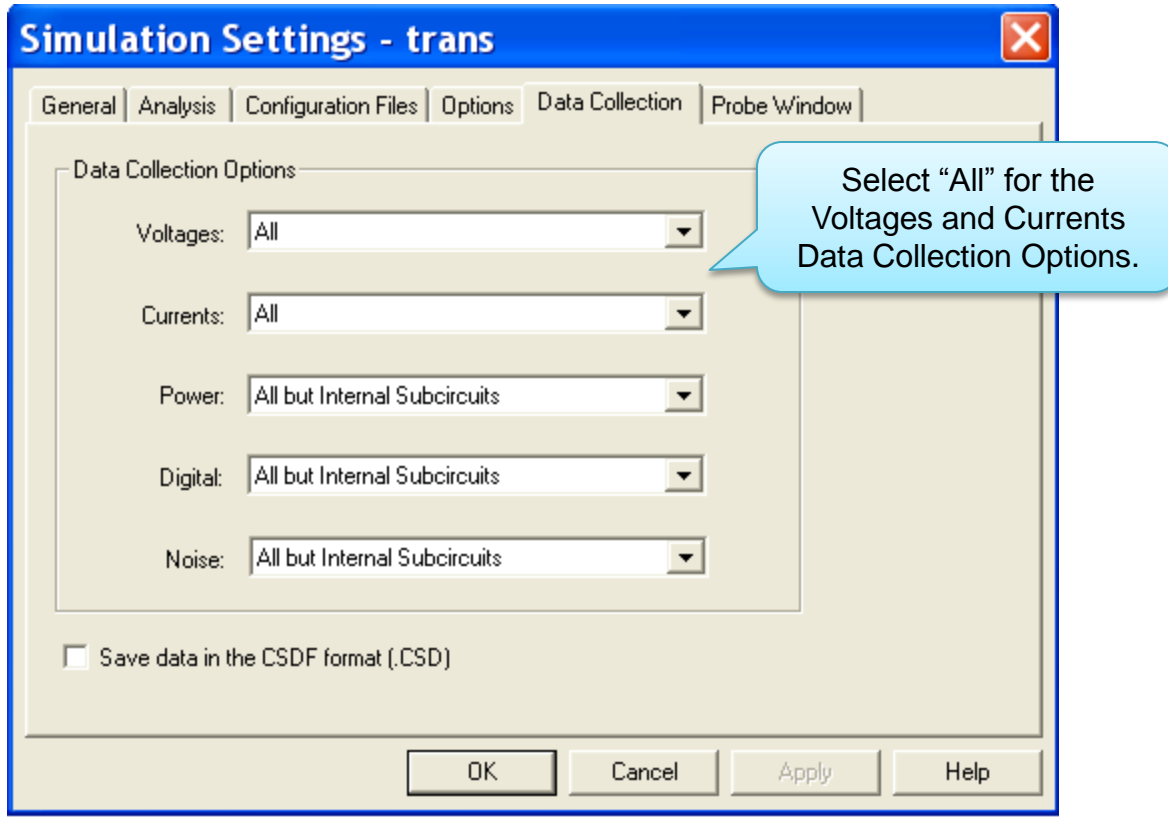

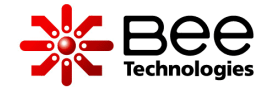

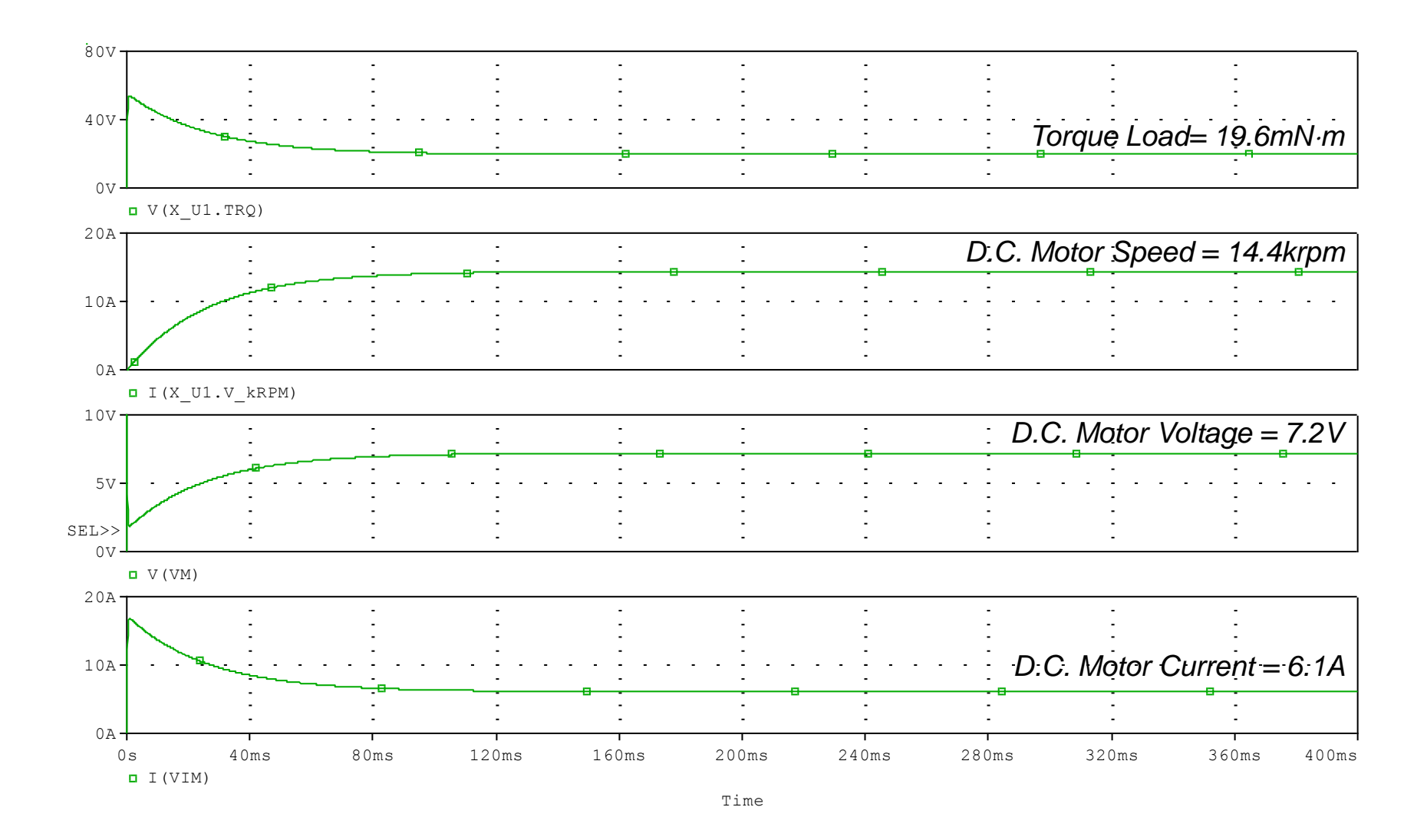

6. Motor Start Up Simulation at Half of Normal Load (1/2)

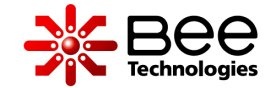

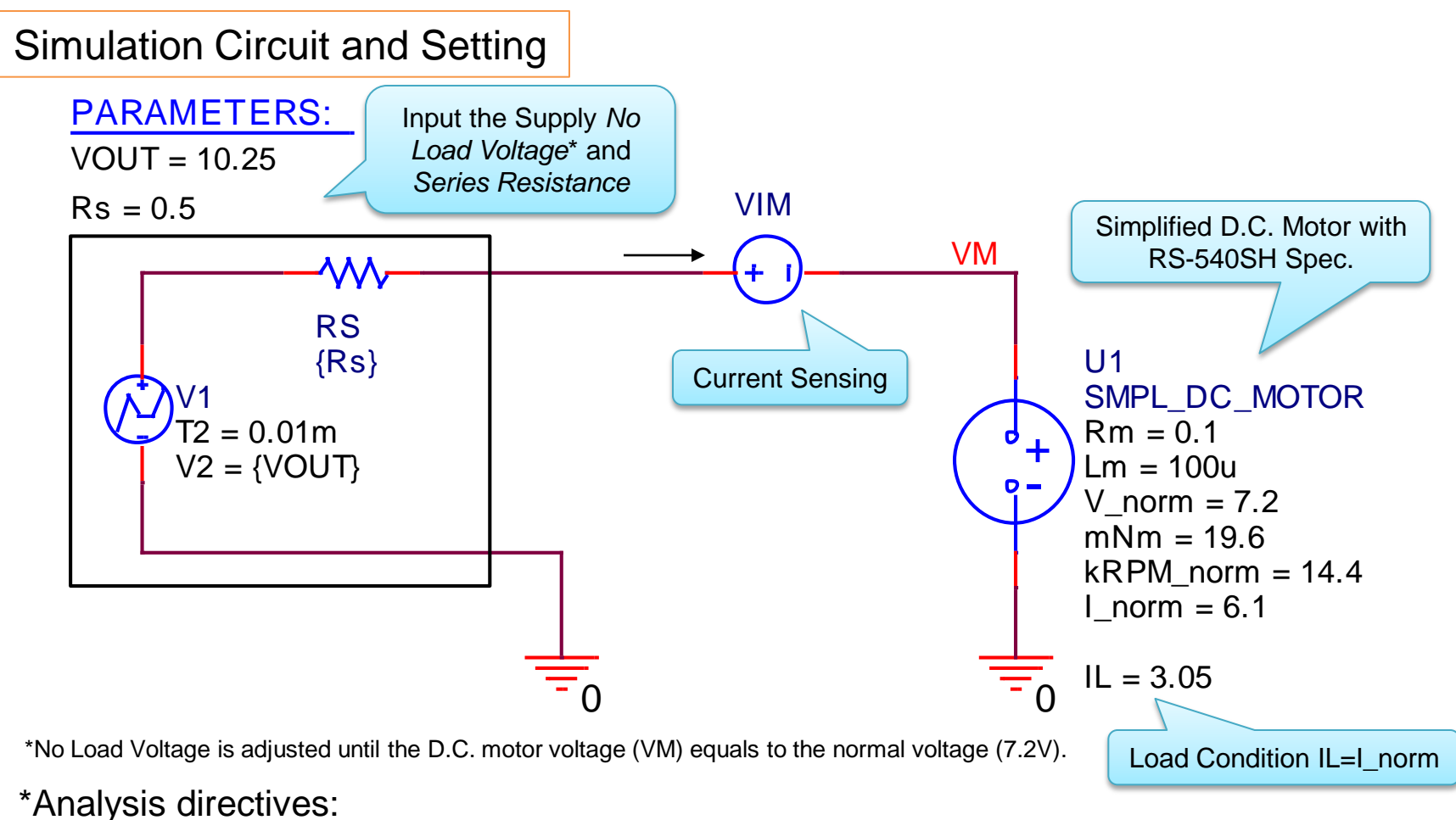

.TRAN 0 400m 0 0.1m .PROBE V(\*) I(\*) W(alias(\*)) D(alias(\*)) NOISE(alias(\*)) 6. Motor Start Up Simulation at Half of Normal Load (2/2)

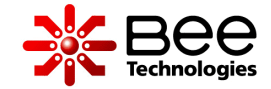

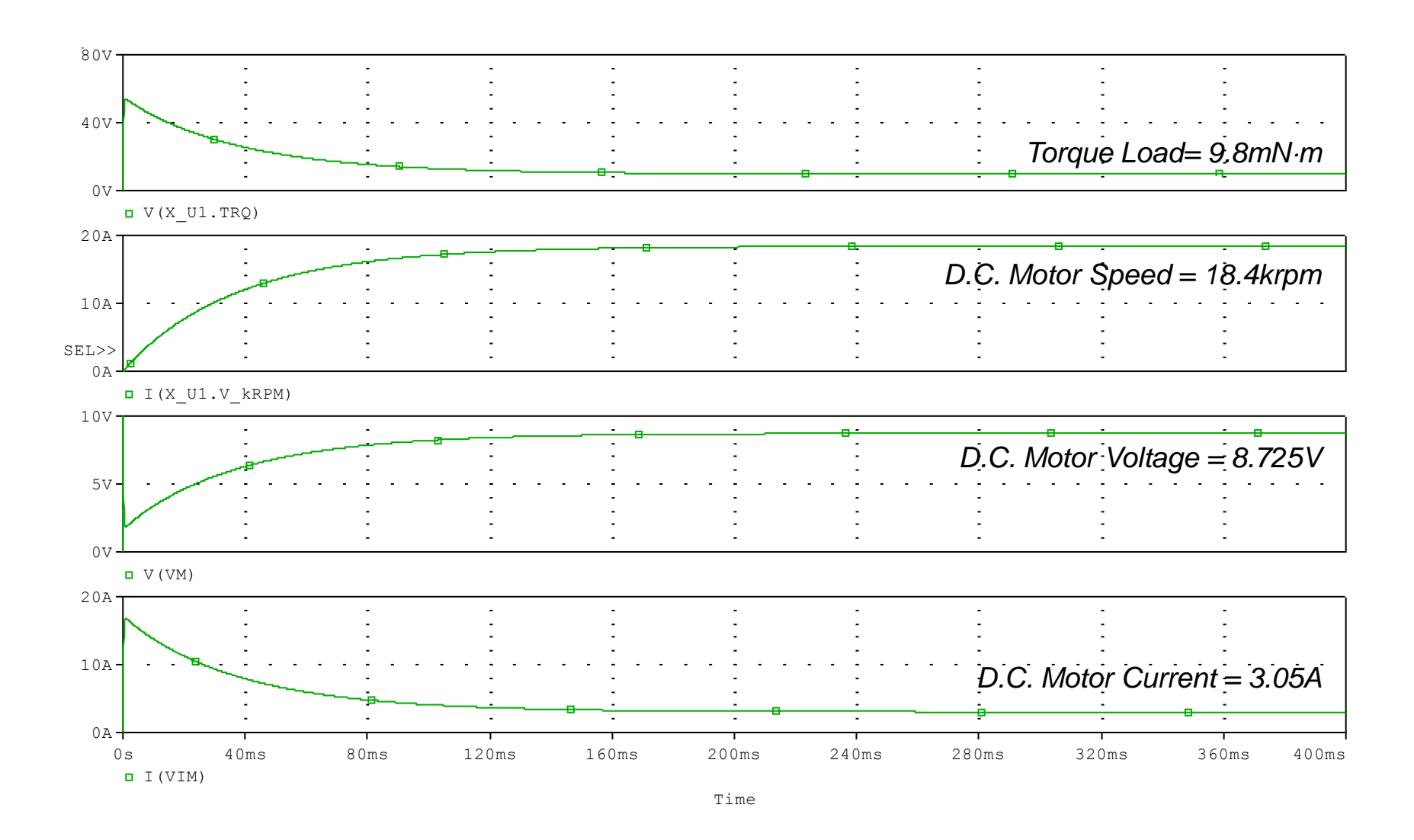

## 7. Lj of the Motor Model (1/2)

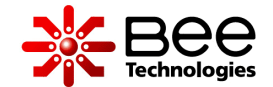

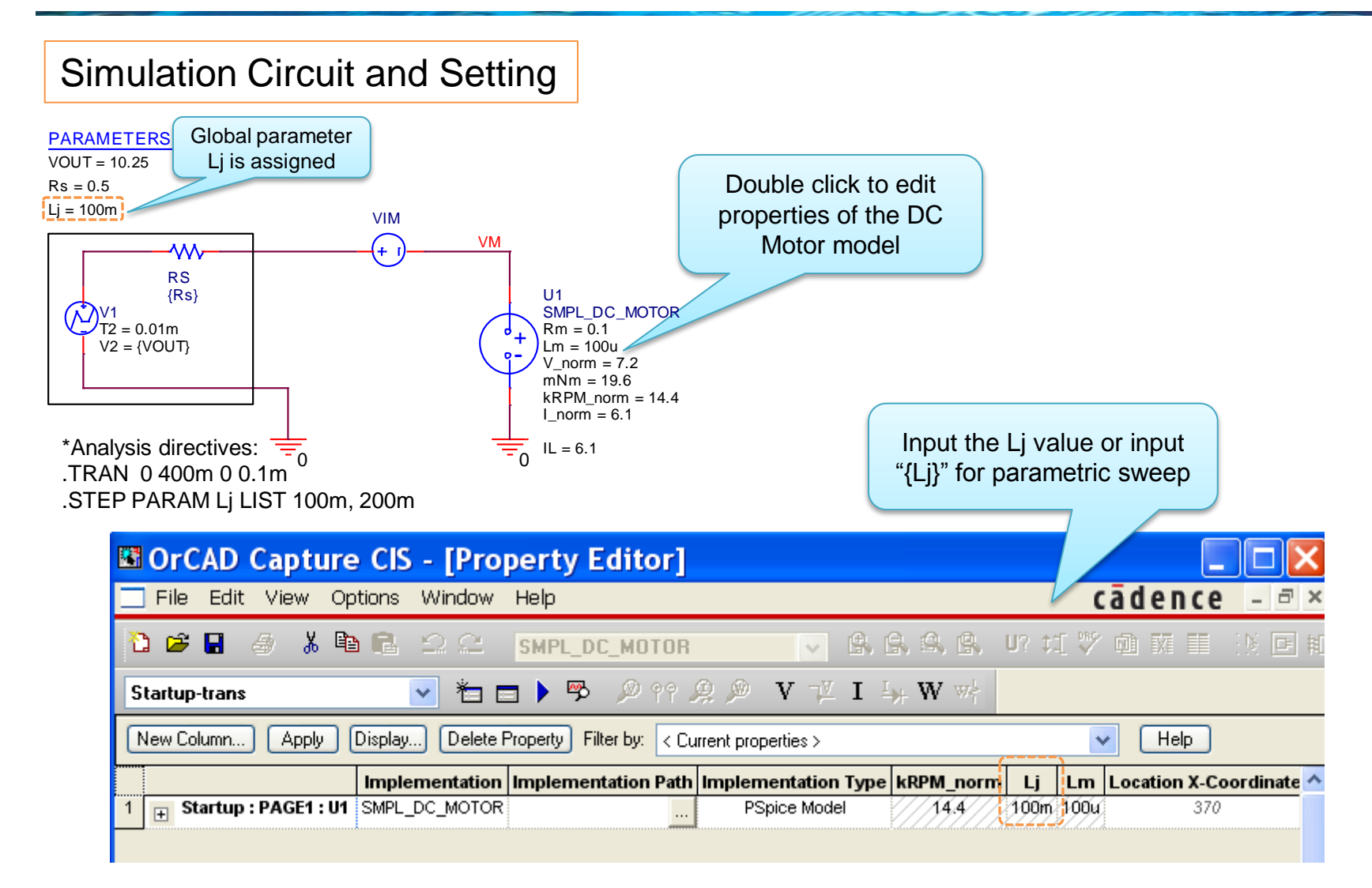

### 7. Lj of the Motor Model (2/2)

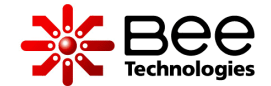

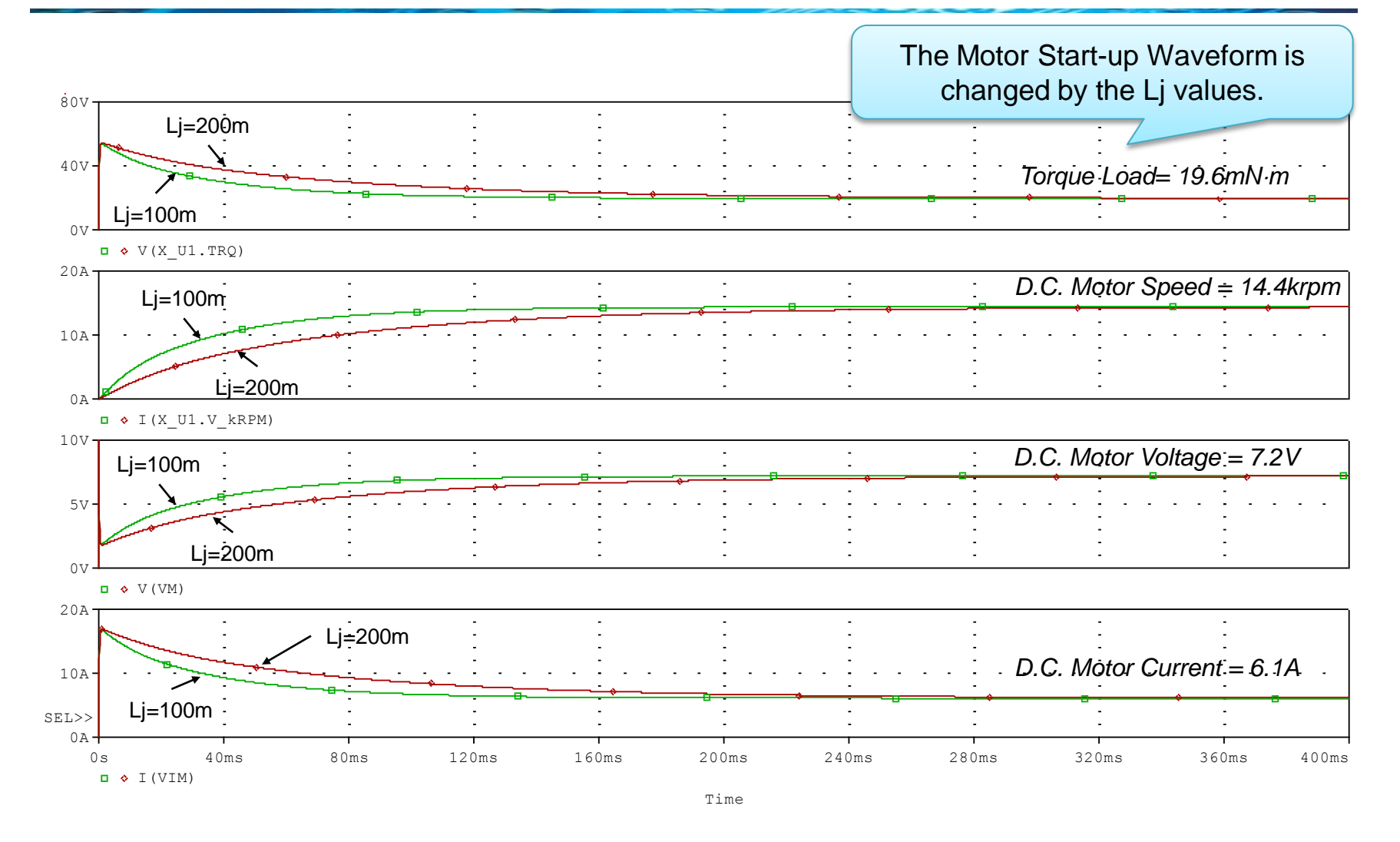

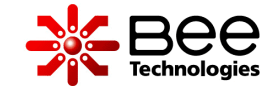

Simulation Circuit and Setting

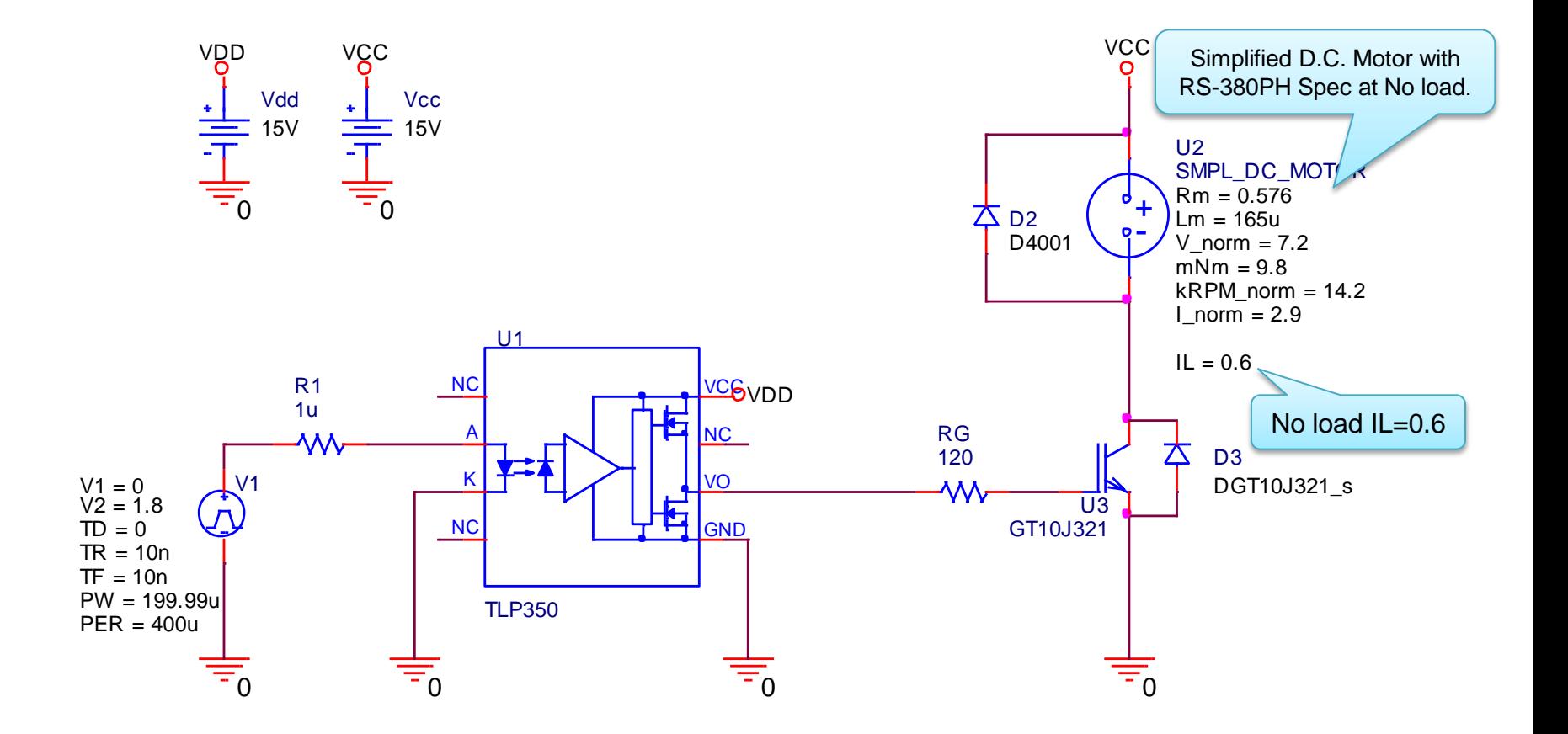

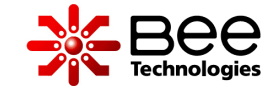

### **Measurement Simulation**

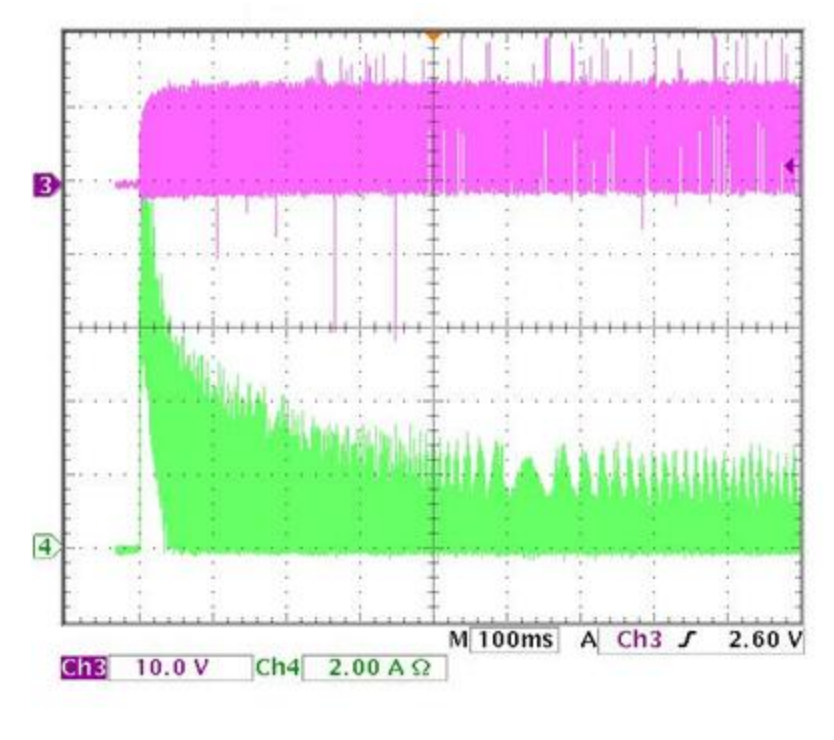

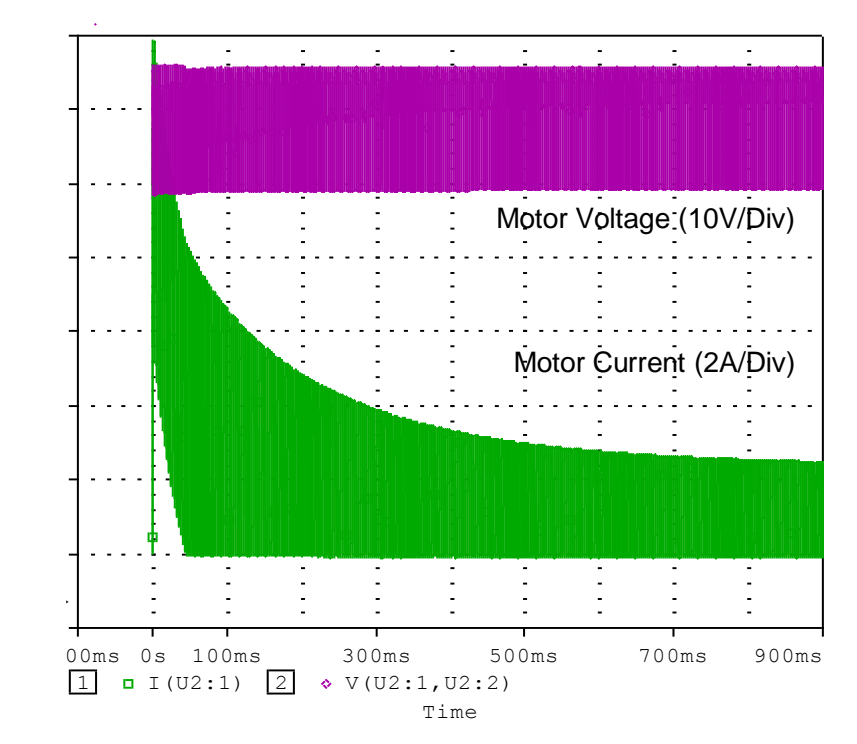

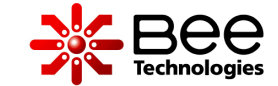

#### 14A  $\overline{\phantom{0}}$ 2 12A  $\cdot$   $\cdot$  $\sqrt{3}$ 10A  $\cdot$  4  $\overline{\phantom{a}}$ *IGBT: VGE*  $\cdot$   $\cdot$  $\overline{a}$  $+$ 4 A  $\mathbf{L}$  $\overline{2}$ 2<br>2<br>2 *IGBT: VCE*  $\cdot$   $\cdot$   $\cdot$ 0<br>0<br>0<br>0<br>0<br>0<br>0<br>0<br>0<br>0<br>0<br>00<br>0  $\overline{4}$  $\sim$   $\sim$ *IGBT: I<sup>C</sup>*  $\sim$ <u>-2 a could</u>  $Ch<sub>2</sub>$  $10.0V$ Ch3 10.0 V  $2.00 A\Omega$  $Ch4$

### **Measurement Simulation**

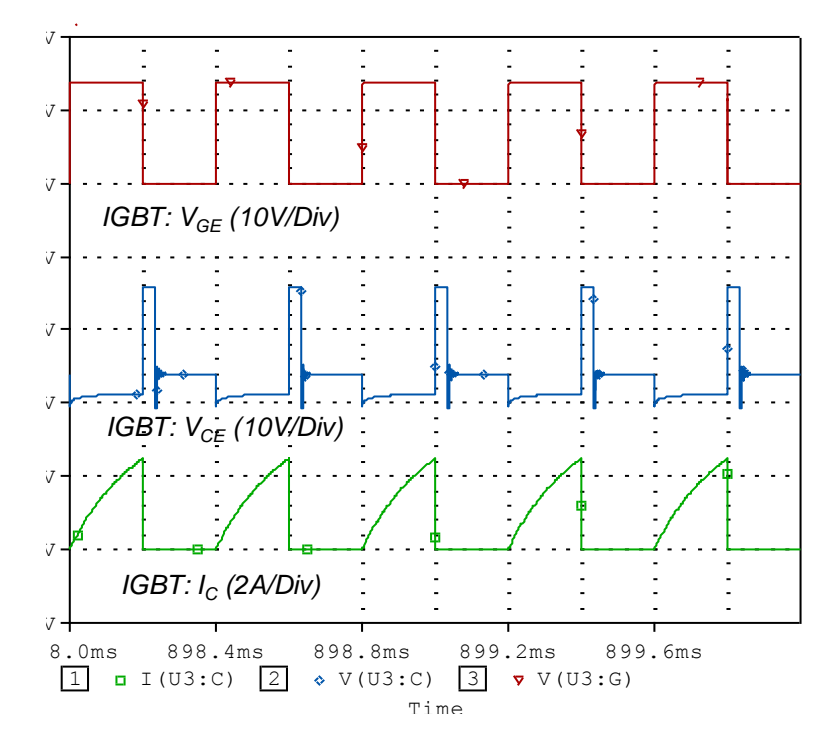

1

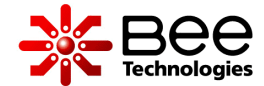

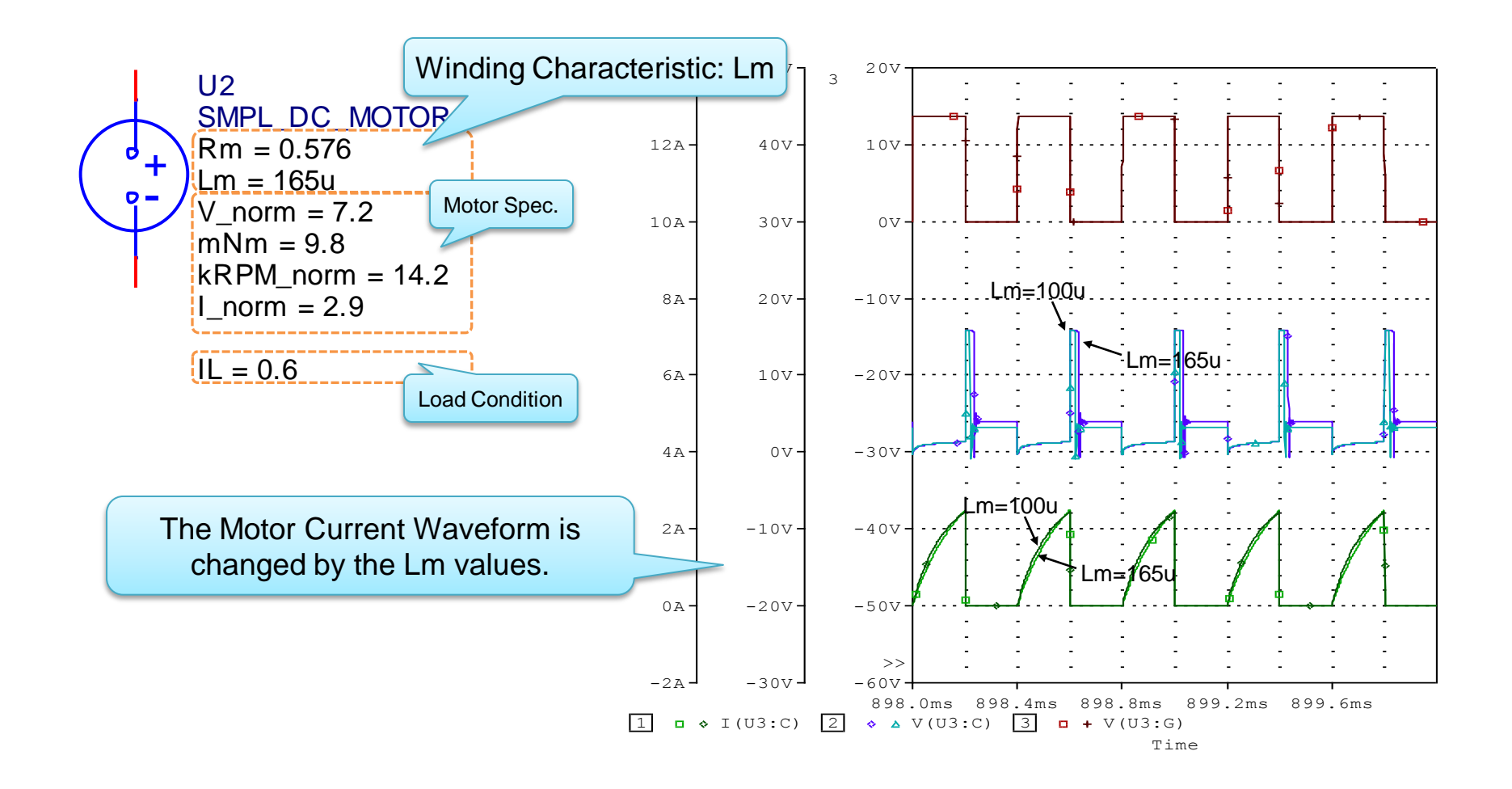

## 10. Winding Characteristic Parameters: Rm >

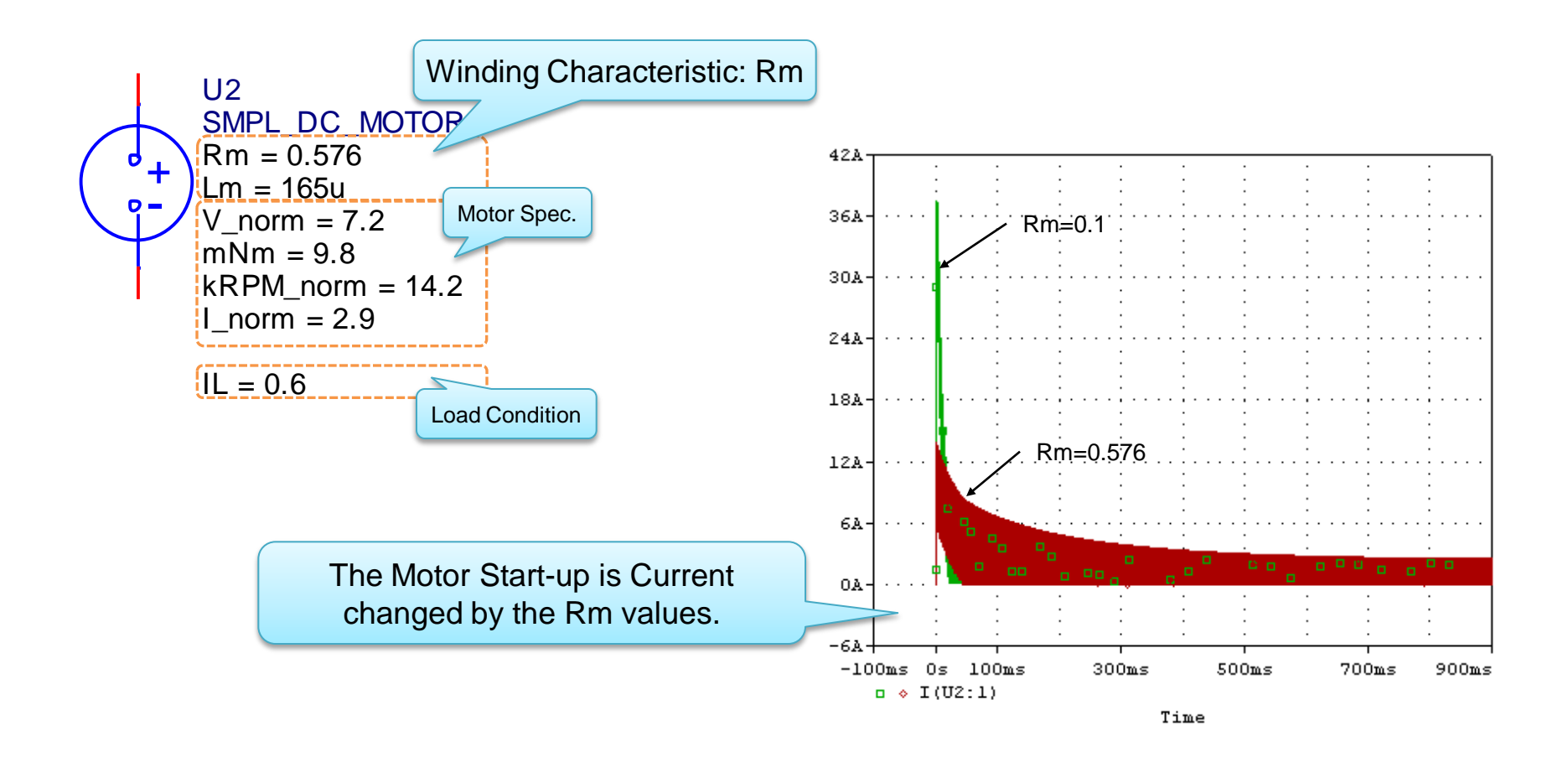

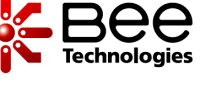

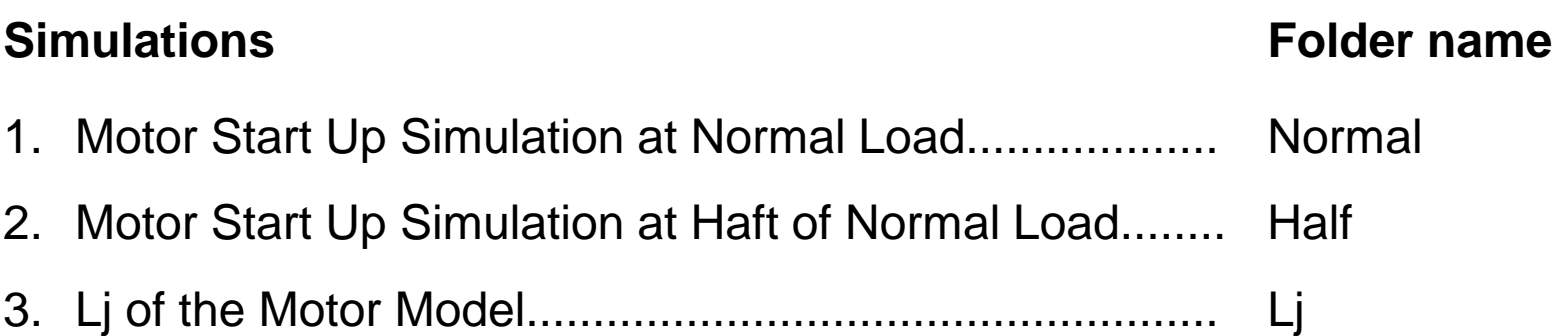